## **[Microsoft 365 Business](https://m365maps.com/)**

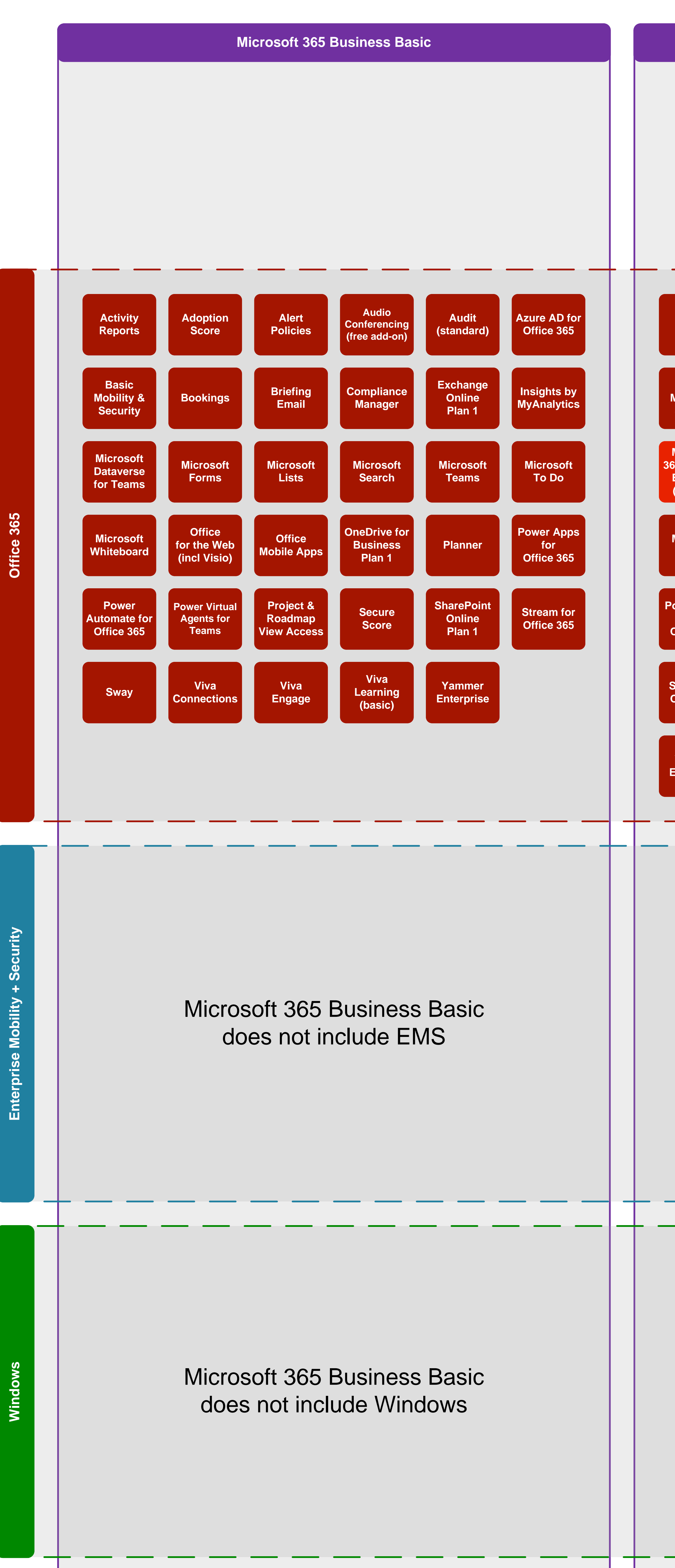

**January 2023 [m365maps.com](https://m365maps.com/)**

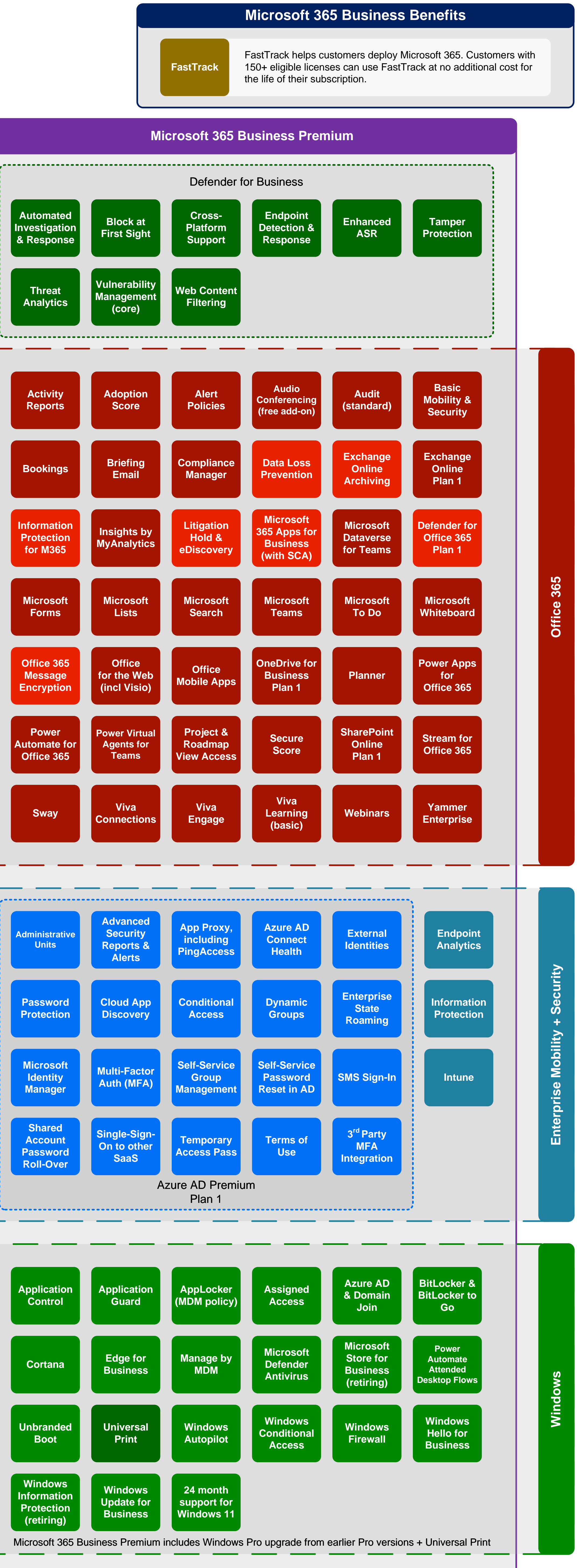

**[Microsoft 365 Business Standard](https://www.microsoft.com/microsoft-365/business/microsoft-365-business-standard) [Microsoft 365 Business Premium](https://www.microsoft.com/microsoft-365/business/microsoft-365-business-premium)** Microsoft 365 Business Standard does not include Windows **[Exchange](https://learn.microsoft.com/office365/servicedescriptions/exchange-online-service-description/exchange-online-service-description#feature-availability-across-exchange-online-standalone-plans)  Online Plan 1 [SharePoint](https://learn.microsoft.com/sharepoint/introduction)  Online Plan 1 [OneDrive for](https://learn.microsoft.com/office365/servicedescriptions/onedrive-for-business-service-description)  Business Plan 1 Yammer [Enterprise](https://products.office.com/yammer/yammer-overview) [Planner](https://products.office.com/business/task-management-software) [Microsoft](https://products.office.com/microsoft-teams/)  Teams Stream for Office 365 Insights by [MyAnalytics](https://learn.microsoft.com/viva/insights/personal/overview/plans-environments) [Sway](https://support.office.com/sway) [Microsoft](https://support.office.com/forms)  Forms [Bookings](https://learn.microsoft.com/microsoft-365/bookings/bookings-overview) Microsoft [365 Apps for](https://www.microsoft.com/microsoft-365/business/microsoft-365-apps-for-business)  Business (no SCA) Insights by [MyAnalytics](https://learn.microsoft.com/viva/insights/personal/overview/plans-environments) [Sway](https://support.office.com/sway) [Microsoft](https://support.office.com/forms)  Forms [Bookings](https://learn.microsoft.com/microsoft-365/bookings/bookings-overview) Microsoft [Dataverse](https://learn.microsoft.com/powerapps/teams/overview-data-platform)  for Teams Office [Mobile Apps](https://products.office.com/mobile/office) Office [for the Web](https://learn.microsoft.com/office365/servicedescriptions/office-online-service-description/office-online-service-description) (incl Visio) [Microsoft](https://www.microsoft.com/microsoft-365/microsoft-lists)  Lists Microsoft [Whiteboard](https://learn.microsoft.com/microsoft-365/whiteboard/) [Microsoft](https://www.microsoft.com/microsoft-365/microsoft-to-do-list-app)  To Do [Power Virtual](https://learn.microsoft.com/power-virtual-agents/teams/fundamentals-what-is-power-virtual-agents-teams)  Agents for Teams [Power Virtual](https://learn.microsoft.com/power-virtual-agents/teams/fundamentals-what-is-power-virtual-agents-teams)  Agents for Teams [Microsoft](https://www.microsoft.com/microsoft-365/microsoft-lists)  Lists Basic [Mobility &](https://learn.microsoft.com/microsoft-365/admin/basic-mobility-security/capabilities)  Security Azure AD for Office 365** Microsoft 365 Business Standard does not include EMS **Office [for the Web](https://learn.microsoft.com/office365/servicedescriptions/office-online-service-description/office-online-service-description) (incl Visio) [Information](https://learn.microsoft.com/microsoft-365/compliance/sensitivity-labels)  Protection for M365 Block at [First Sight](https://learn.microsoft.com/windows/security/threat-protection/microsoft-defender-antivirus/configure-block-at-first-sight-microsoft-defender-antivirus) Automated [Investigation](https://learn.microsoft.com/windows/security/threat-protection/windows-defender-atp/automated-investigations-windows-defender-advanced-threat-protection)  & Response Vulnerability Managemen (core) Threat [Analytics](https://learn.microsoft.com/windows/security/threat-protection/windows-defender-atp/threat-analytics) Viva [Connections](https://www.microsoft.com/microsoft-viva/connections) Viva [Learning](https://www.microsoft.com/microsoft-viva/learning)  (basic) Audit [\(standard\)](https://learn.microsoft.com/microsoft-365/compliance/search-the-audit-log-in-security-and-compliance) Alert [Policies](https://learn.microsoft.com/microsoft-365/compliance/alert-policies) Viva [Connections](https://www.microsoft.com/microsoft-viva/connections) Office 365 Message [Encryption](https://learn.microsoft.com/microsoft-365/compliance/ome) Audio [Conferencing](https://www.microsoftpartnercommunity.com/t5/Announcement-Discussions/Microsoft-365-Pricing-and-Audio-Conferencing-Licensing-Updates/td-p/60233#toc-hId--2041231687)  (free add-on) Project & Roadmap [View Access](https://learn.microsoft.com/project-for-the-web/office-365-user-view-access-to-project-and-roadmap) Advance Security Reports & Alerts [Single-Sign-](https://learn.microsoft.com/azure/active-directory/hybrid/how-to-connect-sso)On to other SaaS [Multi-Factor](https://learn.microsoft.com/azure/active-directory/authentication/concept-mfa-howitworks)  Auth (MFA) [Cloud App](https://learn.microsoft.com/cloud-app-security/set-up-cloud-discovery)  Discovery Shared Account [Password](https://learn.microsoft.com/azure/active-directory/users-groups-roles/users-sharing-accounts)  Roll-Over [Password](https://learn.microsoft.com/azure/active-directory/authentication/concept-password-ban-bad)  Protection [Microsoft](https://learn.microsoft.com/microsoft-identity-manager/)  Identity Manager Administrative Units [Webinars](https://learn.microsoft.com/microsoftteams/set-up-webinars) [Compliance](https://learn.microsoft.com/microsoft-365/compliance/compliance-manager-overview)  Manager [Secure](https://learn.microsoft.com/microsoft-365/security/defender/microsoft-secure-score)  Score [Adoption](https://learn.microsoft.com/microsoft-365/admin/adoption/adoption-score)  Score [Activity](https://learn.microsoft.com/microsoft-365/admin/activity-reports/activity-reports)  Reports Viva [Engage](https://learn.microsoft.com/viva/engage/overview) [Adoption](https://learn.microsoft.com/microsoft-365/admin/adoption/adoption-score)  Score [Activity](https://learn.microsoft.com/microsoft-365/admin/activity-reports/activity-reports)  Reports [Briefing](https://learn.microsoft.com/viva/insights/personal/briefing/be-overview)  Email [Briefing](https://learn.microsoft.com/viva/insights/personal/briefing/be-overview)  Email [Microsoft](https://learn.microsoft.com/microsoftsearch/overview-microsoft-search)  Search Windows [Information](https://learn.microsoft.com/windows/security/information-protection/windows-information-protection/protect-enterprise-data-using-wip)  Protection (retiring) Windows [Update for](https://learn.microsoft.com/windows/deployment/update/waas-manage-updates-wufb)  Business Edge for [Business](https://www.microsoft.com/edge/business) [Cortana](https://support.microsoft.com/help/17214/windows-10-what-is) [Application](https://learn.microsoft.com/windows/security/threat-protection/windows-defender-application-guard/wd-app-guard-overview)  Guard [Application](https://learn.microsoft.com/windows/security/threat-protection/windows-defender-application-control/windows-defender-application-control)  Control [Unbranded](https://learn.microsoft.com/windows-hardware/customize/enterprise/unbranded-boot)  Boot [Universal](https://learn.microsoft.com/universal-print/)  Print [Power Apps](https://powerapps.microsoft.com/) for Office 365 Power [Automate for](https://powerautomate.microsoft.com/) Office 365 Power [Automate for](https://powerautomate.microsoft.com/) Office 365**